#### **МИНИСТЕРСТВО ТРАНСПОРТА РОССИЙСКОЙ ФЕДЕРАЦИИ**

#### **ФЕДЕРАЛЬНОЕ ГОСУДАРСТВЕННОЕ АВТОНОМНОЕ ОБРАЗОВАТЕЛЬНОЕ УЧРЕЖДЕНИЕ ВЫСШЕГО ОБРАЗОВАНИЯ**

# **«РОССИЙСКИЙ УНИВЕРСИТЕТ ТРАНСПОРТА» (РУТ (МИИТ)**

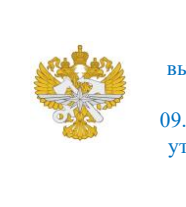

Рабочая программа дисциплины (модуля), как компонент образовательной программы высшего образования - программы бакалавриата по направлению подготовки 09.03.01 Информатика и вычислительная техника, утвержденной первым проректором РУТ (МИИТ) Тимониным В.С.

## **РАБОЧАЯ ПРОГРАММА ДИСЦИПЛИНЫ (МОДУЛЯ)**

#### **Основы веб-программирования**

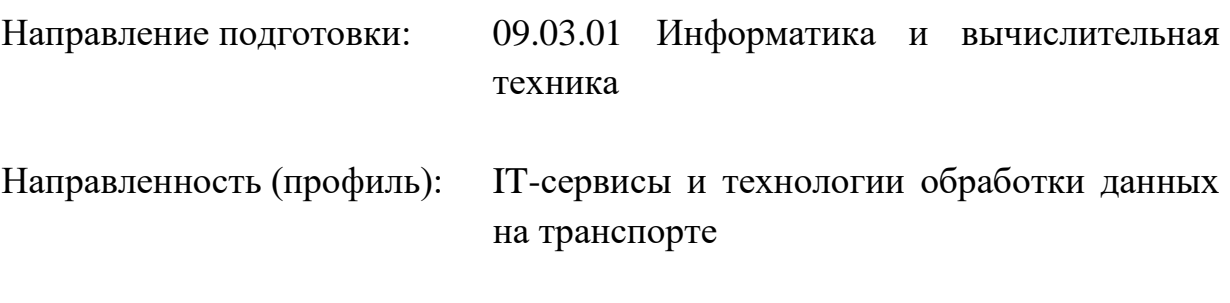

Форма обучения: Очная

Рабочая программа дисциплины (модуля) в виде электронного документа выгружена из единой корпоративной информационной системы управления университетом и соответствует оригиналу

Простая электронная подпись, выданная РУТ (МИИТ) ID подписи: 937226 Подписал: руководитель образовательной программы Проневич Ольга Борисовна Дата: 14.06.2024

1. Общие сведения о дисциплине (модуле).

Целью изучения дисциплины является формирование у студентов знаний и практических навыков разработки веб-приложений и сайтов.

Задачей изучения дисциплины является реализация требований, установленных в квалификационной характеристике, при подготовке бакалавров. Дисциплина направлена, в первую очередь, на формирование у студентов компетенций, связанных с методами и средствами разработки вебсайтов, основанными на применении объектно-ориентированного подхода и овладении практическими навыкамиразработки веб-страниц, веб-сайтов с помощью интегрированных средств разработки PyCharm Community Edition, каркаса веб-разработки Diango и языка программирования Python 3.10.

2. Планируемые результаты обучения по дисциплине (модулю).

освоения Перечень формируемых результатов образовательной программы (компетенций) в результате обучения по дисциплине (модулю):

ОПК-2 - Способен понимать принципы работы современных информационных технологий и программных средств, в том числе отечественного производства, и использовать их при решении задач профессиональной деятельности;

ОПК-5 - Способен инсталлировать программное и аппаратное обеспечение для информационных и автоматизированных систем;

ПК-2 - Способен осуществлять концептуальное, функциональное и логическое проектирование систем среднего и крупного масштаба и сложности.

Обучение по лисциплине (модулю) предполагает, что по его результатам обучающийся будет:

#### Знать:

- основные средства веб программирования,

- современные методы разработки и реализации алгоритмов на базе языков программирования и пакетов прикладных программ,

- понятия фреймворков и библиотек,

- основные принципы работы шаблонизаторов;

- технологии использования API свободных веб-сервисов

#### Уметь:

Производить верстку страниц информационных ресурсов  $\mathbf{c}$ использованием HTML и CSS.,

- разрабатывать алгоритмы и программы на базе языков программирования и пакетов прикладных программ, пригодные для практического применения,

? Использовать JavaScript и CSS при тестировании веб-приложений. ? Выполнять операции с базовыми типами данных в JavaScript.

- создавать интерактивные элементы на основе JavaScript,

- выполнять разметку страниц,

- использовать API свободных веб-сервисов,

- проектировать и разворачивать базы данных в СУБД

#### **Владеть:**

- навыками веб программирования в рамках ИТ- проектов,

- основными приемами по созданию динамических веб-сайтов,

- навыками применения типовых решений и шаблонов проектирования web-приложений

3. Объем дисциплины (модуля).

3.1. Общая трудоемкость дисциплины (модуля).

Общая трудоемкость дисциплины (модуля) составляет 4 з.е. (144 академических часа(ов).

3.2. Объем дисциплины (модуля) в форме контактной работы обучающихся с педагогическими работниками и (или) лицами, привлекаемыми к реализации образовательной программы на иных условиях, при проведении учебных занятий:

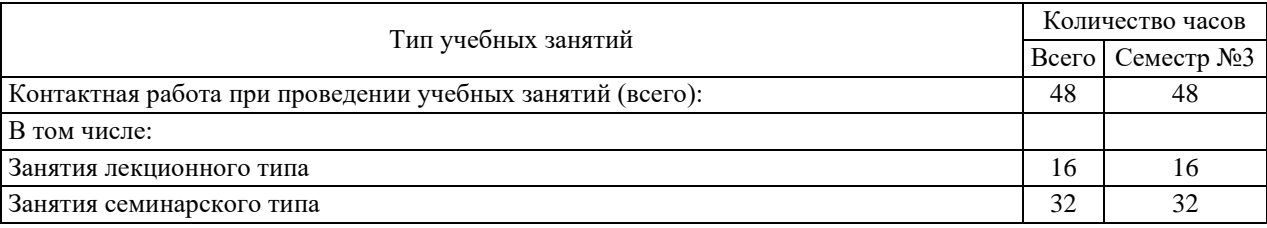

3.3. Объем дисциплины (модуля) в форме самостоятельной работы обучающихся, а также в форме контактной работы обучающихся с педагогическими работниками и (или) лицами, привлекаемыми к реализации образовательной программы на иных условиях, при проведении промежуточной аттестации составляет 96 академических часа (ов).

3.4. При обучении по индивидуальному учебному плану, в том числе при ускоренном обучении, объем дисциплины (модуля) может быть реализован полностью в форме самостоятельной работы обучающихся, а также в форме контактной работы обучающихся с педагогическими работниками и (или) лицами, привлекаемыми к реализации образовательной программы на иных условиях, при проведении промежуточной аттестации.

#### 4. Содержание дисциплины (модуля).

#### 4.1. Занятия лекционного типа.

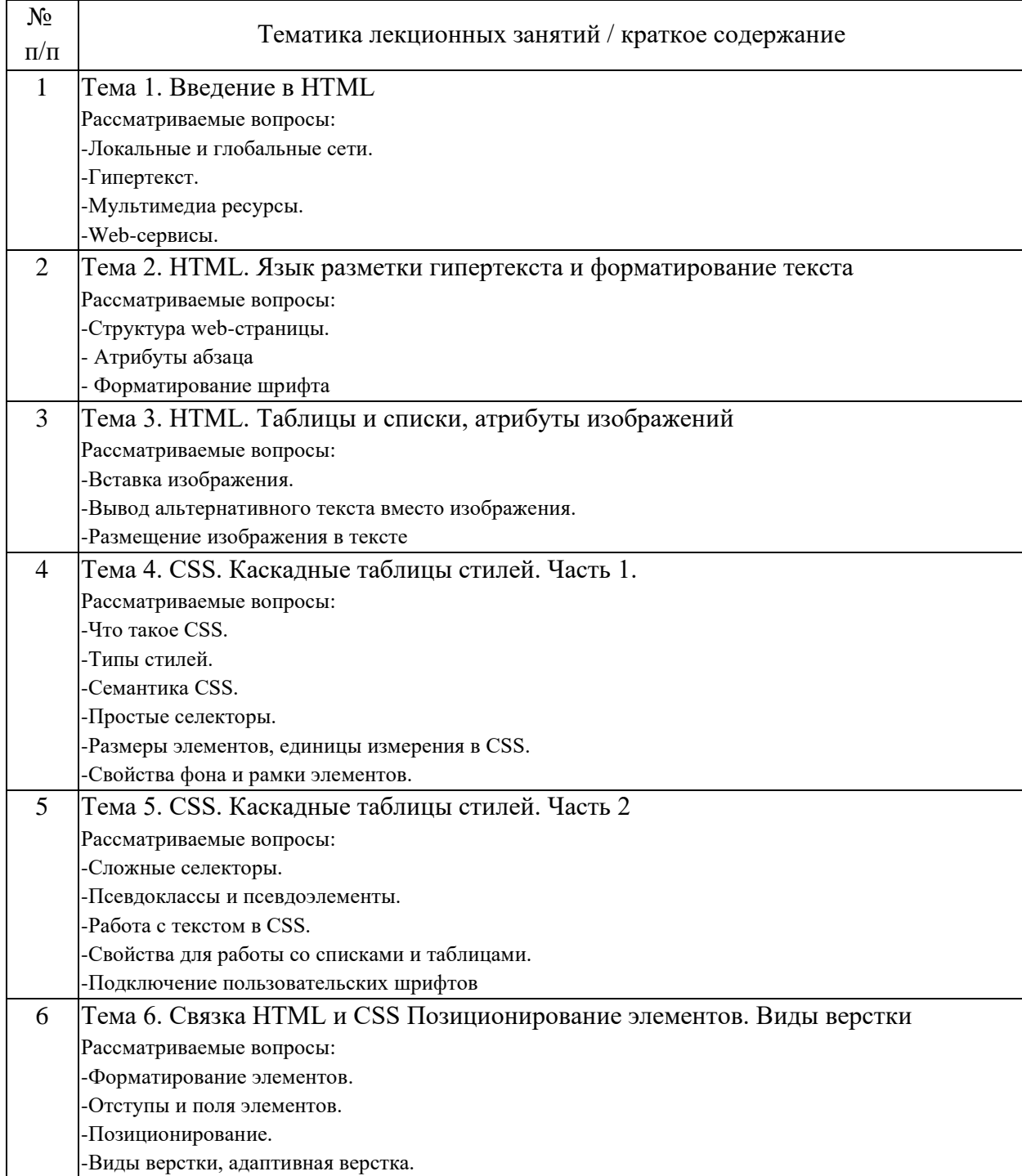

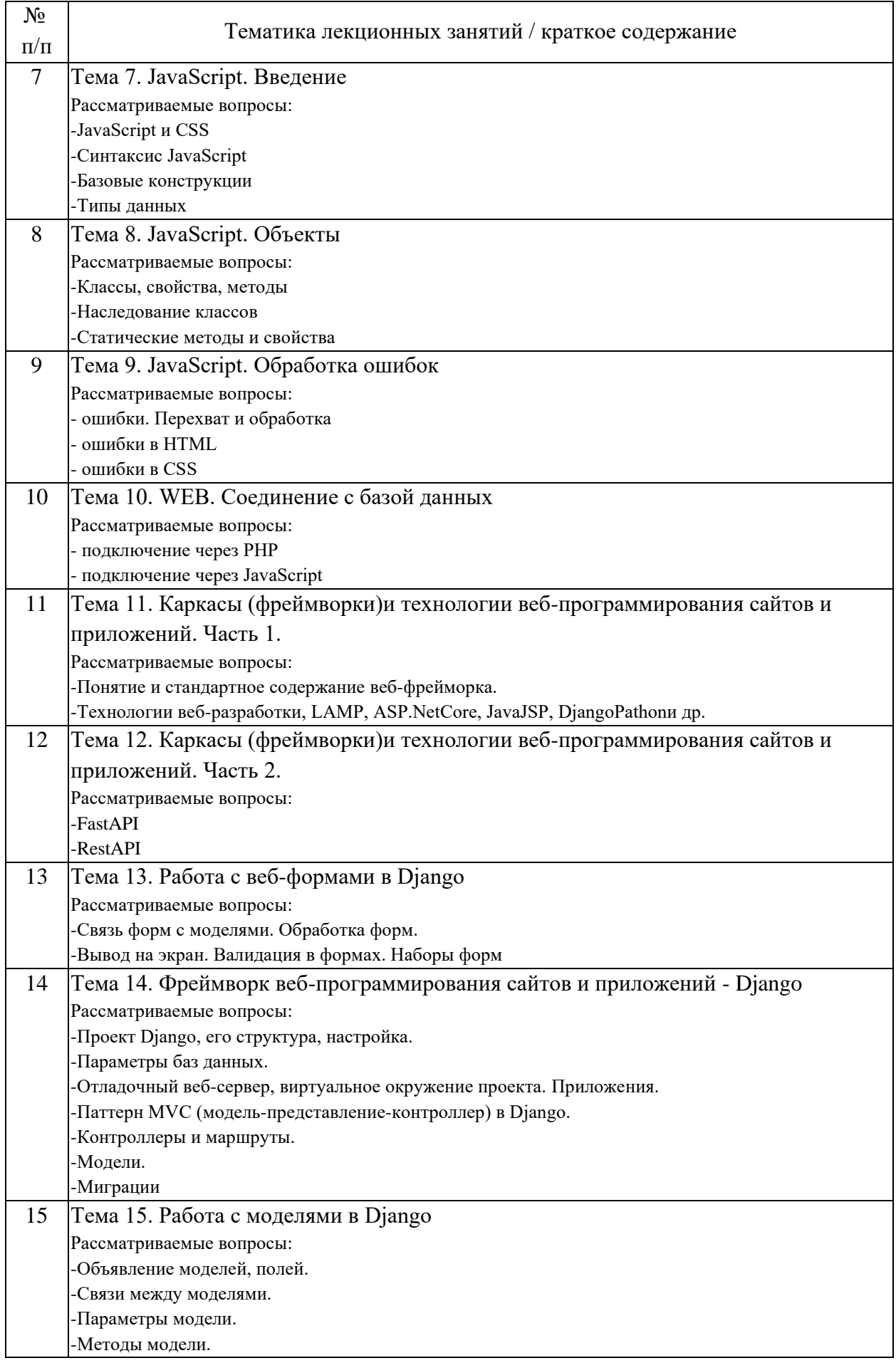

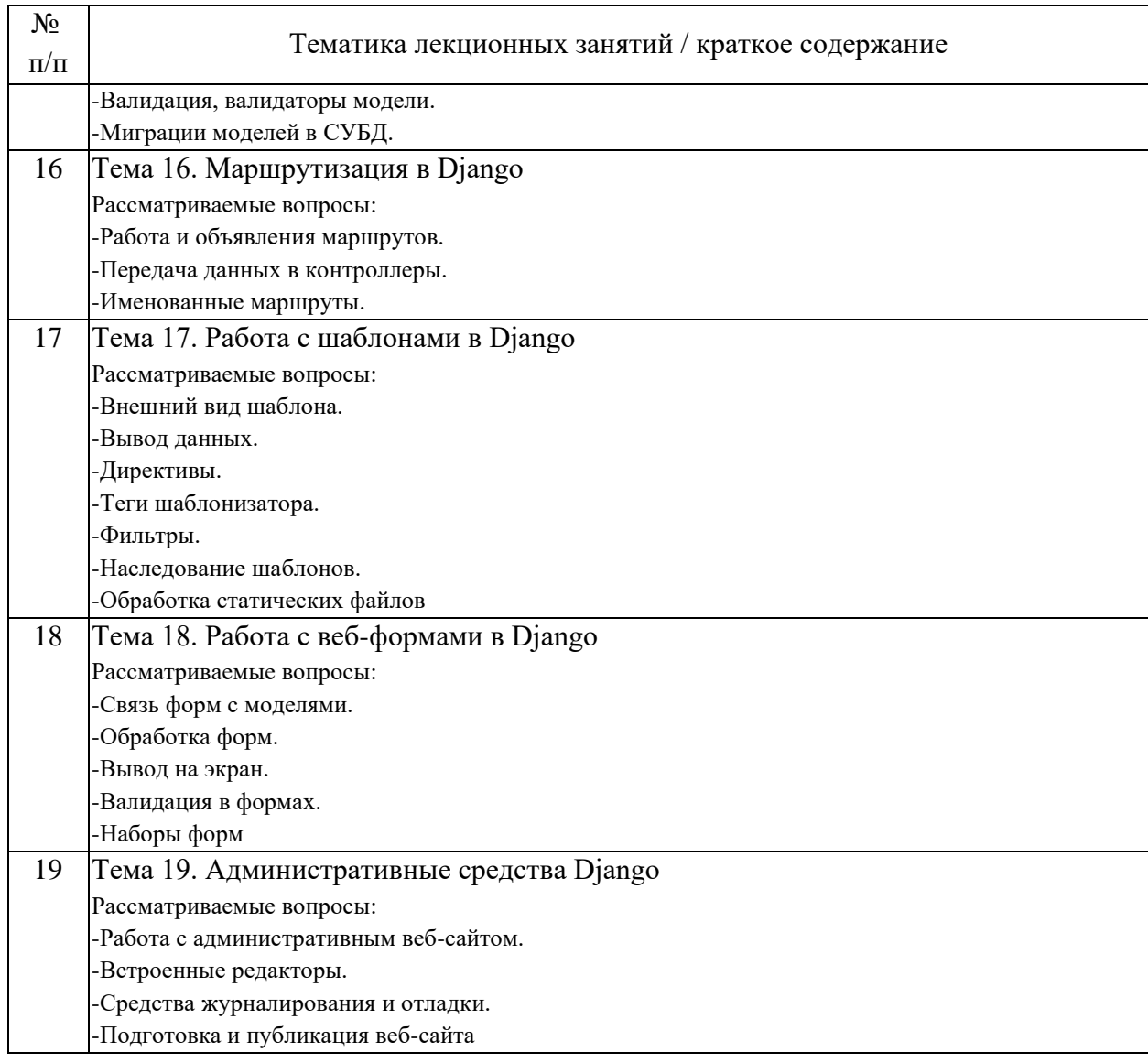

### 4.2. Занятия семинарского типа.

### Практические занятия

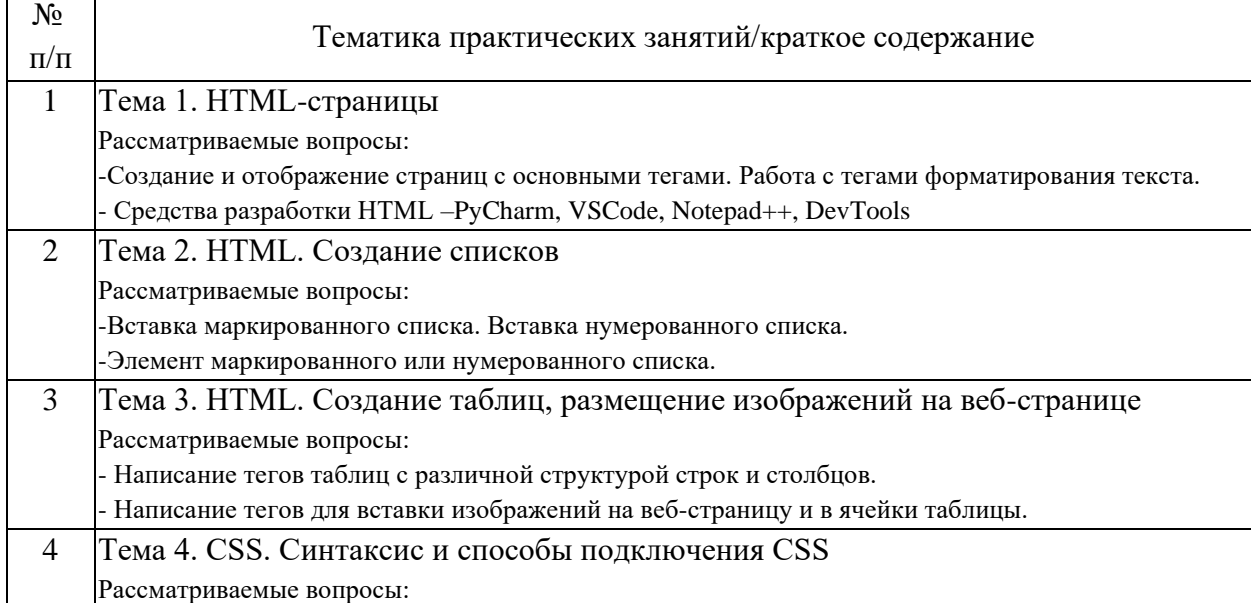

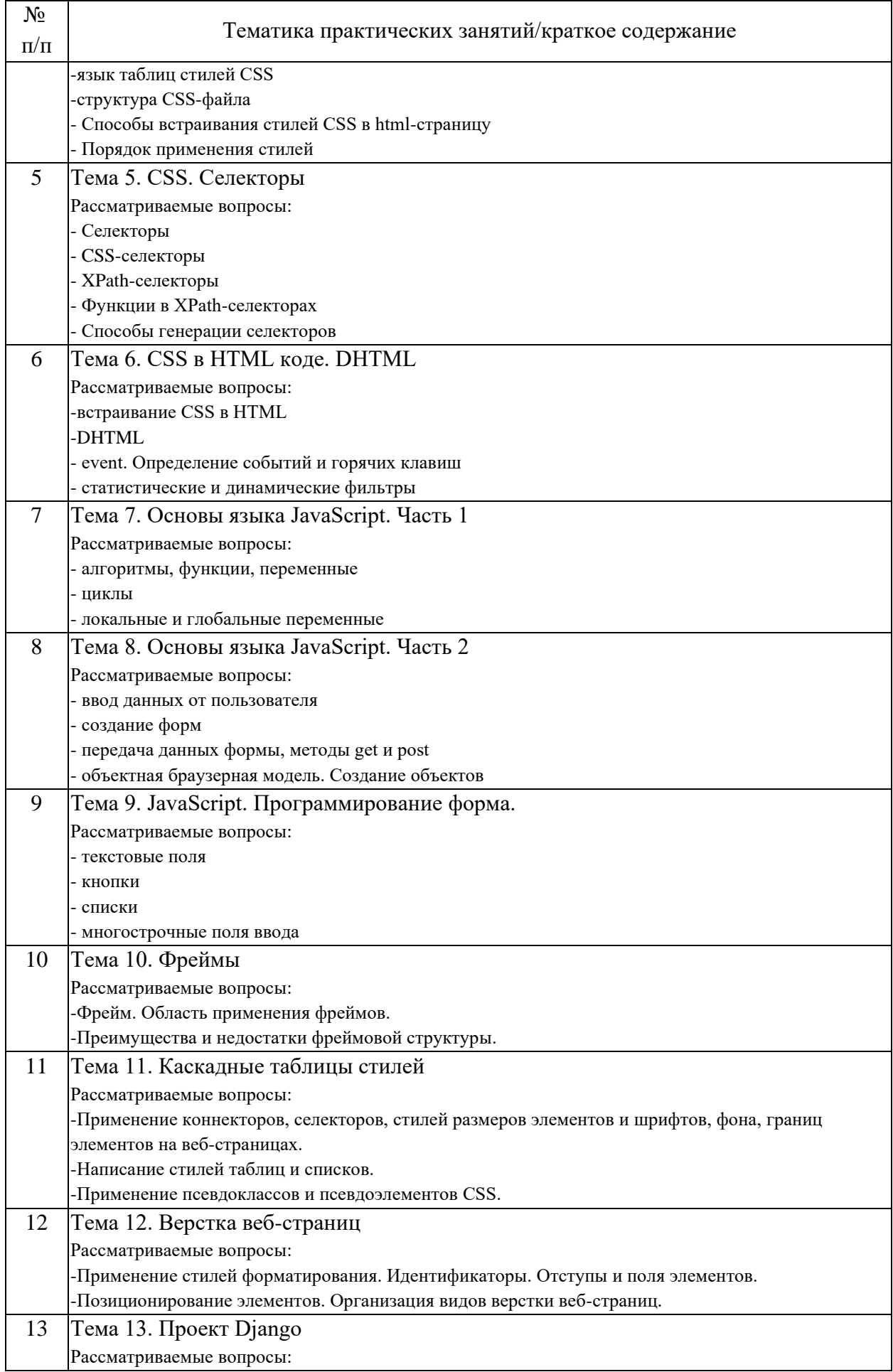

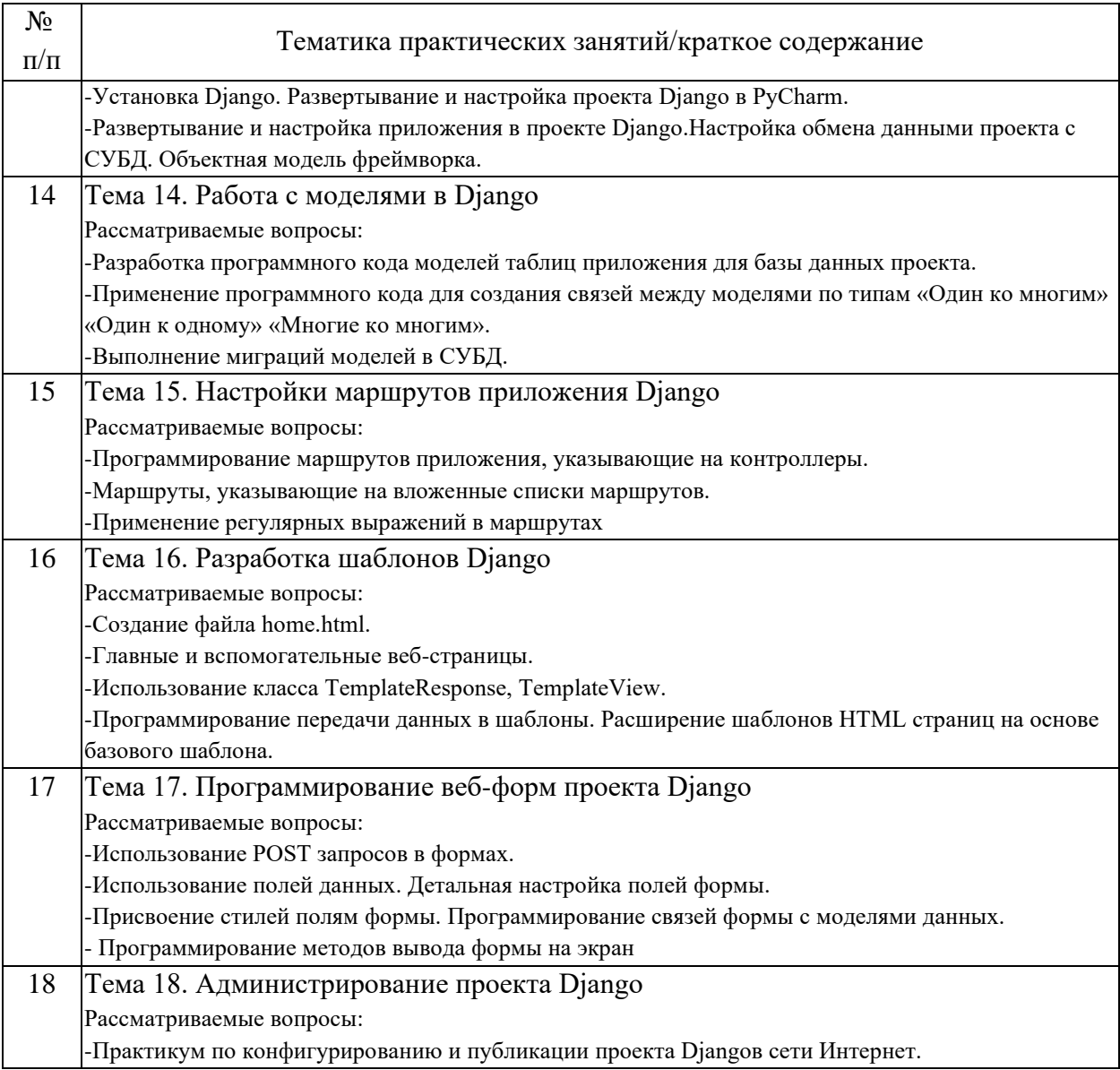

# 4.3. Самостоятельная работа обучающихся.

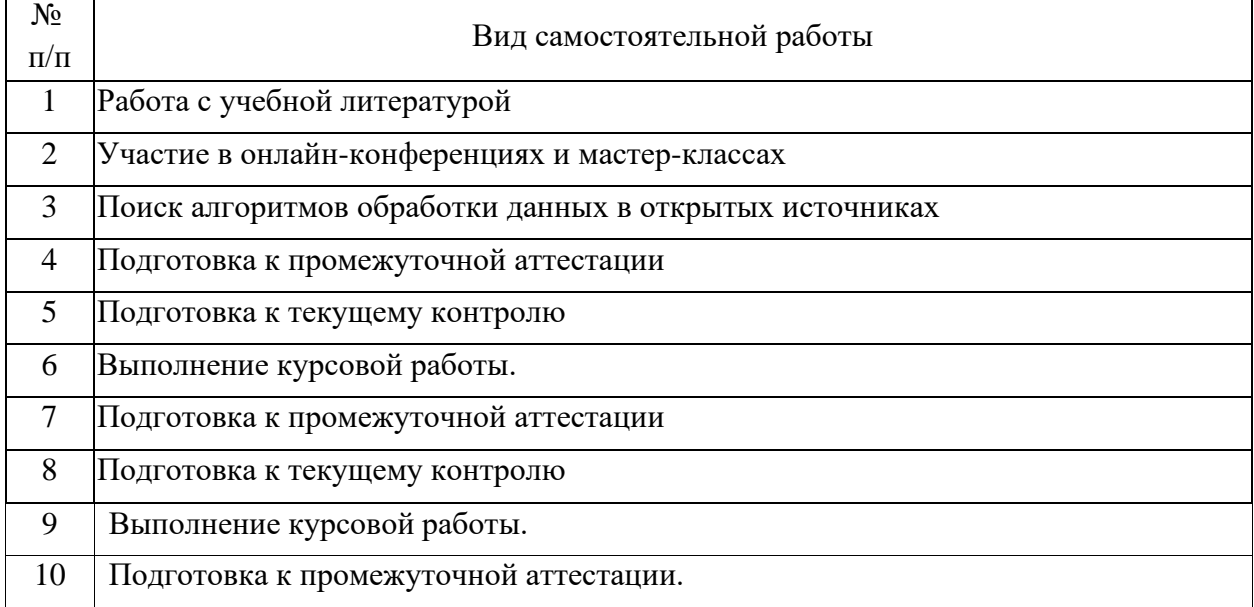

4.4. Примерный перечень тем курсовых работ

С использованием среды разработки РуСһагт или аналогичной по функциональности для работы с веб создайте в проекте Django приложения blog файл urls.py со следующими маршрутами. Реализуйте переходы по данным ссылкам на соответствующие документы .html в папке templates приложения.

urlpatterns =  $[path(", views.index, name='index'),$ path('create/', views.post\_create, name='create'), path('posts/', views.post\_detail, name='post\_detail'), path('profile/', views.profile, name='profile'), path('follow/', views.follow\_index, name='follow\_index'),  $\mathbf{1}$ 

С использованием среды разработки РуСһагт или аналогичной по функциональности для работы с веб создайте в проекте Django приложения blog модель данных (таблицу Posts) с указанными полями и выполните миграцию в базу данных sqllite. Поля данных:

- $\cdot$  title (тип текстовое поле, количество символов 255);
- content (тип текстовое поле);
- photo (тип поле графических файлов);
- $\bullet$  time create (тип дата/время);
- $\bullet$  time update (тип дата/время);
- $\cdot$  is published (тип логический).

С использованием среды разработки PyCharm или аналогичной по функциональности для работы с веб в проекте Django приложения blog запустите в терминале команду входа в консоль фреймворка shell и выполните команды для записи, чтения изменения, удаления данных из таблицы Posts, сортировку записей таблицы.

С использованием среды разработки РуСһагт или аналогичной по функциональности для работы с веб в проекте Django приложения blog в модели данных создайте в базе данных sqllite вторую таблицу Category, связав

данную таблицу с таблицей Post (здесь указать дополнительное поле cat) отношением один ко многим (ForeignKey) со следующими полями:

• name categoryС использованием среды разработки PyCharm или аналогичной по функциональности для работы с веб в проекте Django приложения blog создайте функцию контроллера views.py, передающая в шаблон приложения index.html записи таблицы Posts базы данных.

В файле шаблона index.html приложения blog создайте теги  $\{%$  %} для отображения данных столбцов title, content таблицы Post в цикле for.

Создайте структуру базового шаблона проекта сайта, передав его тегом Django (наследование) в шаблон index.html приложения blog.

В проекте Django создайте структуру каталогов для хранения статических файлов проекта (css, is, изображения). Пропишите необходимые параметры настроек в файле settings.py проекта для работы с файлами статики шаблона сайта (префикс URL для статических файлов, путь к общей статической папке проекта, список дополнительных папок файлов статики).

В разметке файла шаблона index.html приложения blog к выводимой **ИЗ** таблицы базы ланных Post информации примените фильтры шаблонизатора для разбивки контента на абзацы и для ограничения вывода числа слов текста в столбце content.

В проекте приложения blog создайте класс формы, не связанной с моделью данных в файле forms.py. В класс формы добавьте следующие поля для ввода данных: CharField, SlugField, BooleanField, ModelChoiceFieldel. В поле ModelChoiceFieldel должны быть импортированы категории из таблицы Category базы данных.

В проекте Diango выполните команду для создания учетной записи администратора сайта. Войдите в панель администрирования приложения.

Зарегистрируйте модель данных приложения blog в файле admins.py  $$ таблицы Post и Category. В панели администрирования приложения добавьте, отредактируйте, удалите записи в таблицы Post и Category.

5. Перечень изданий, которые рекомендуется использовать при освоении дисциплины (модуля).

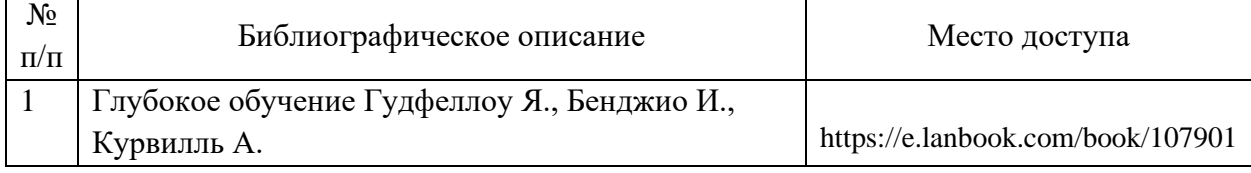

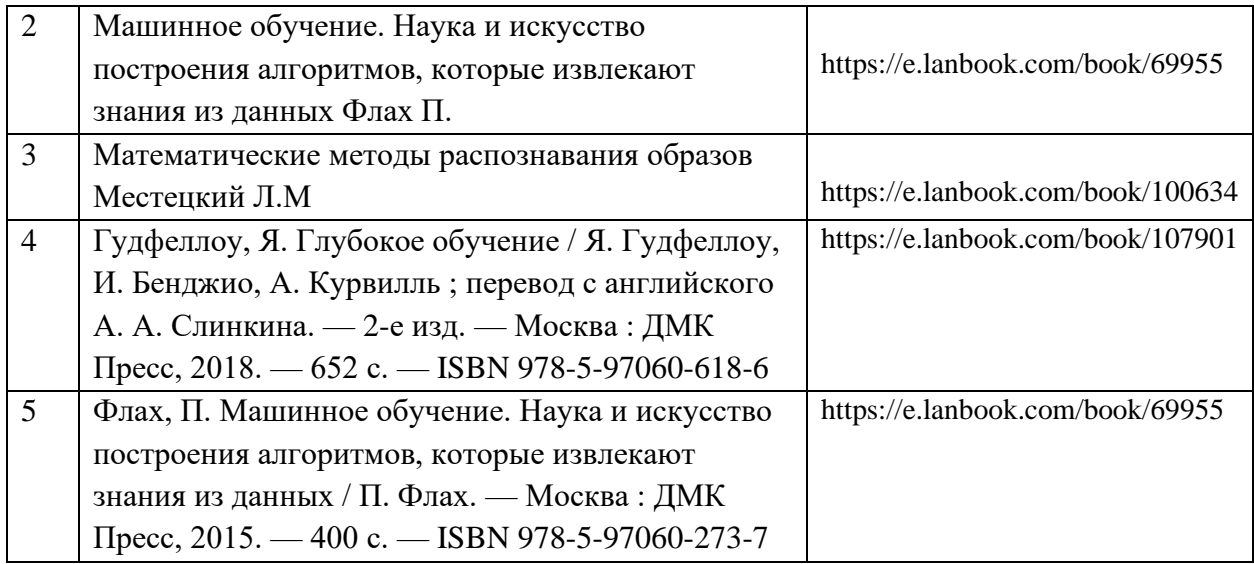

6. Перечень современных профессиональных баз данных и информационных справочных систем, которые могут использоваться при освоении дисциплины (модуля).

https://habr.com/ru - база знаний в виде статей, обзоров

https://journal.tinkoff.ru/short/ai-for-all/ - база данных нейронных сетей https://vc.ru/services/916617-luchshie-neyroseti-bolshaya-podborka-iz-top-

200-ii-generatorov-po-kategoriyam - база данных нейронных сетей

https://github.com/abalmumcu/bert-rest-api - профессиональная платформа для командой работы над проектов (нейронная сеть bert)

http://library.miit.ru/ - электронно-библиотечная система Научнотехнической библиотеки МИИТ

https://proglib.io/p/raspoznavanie-obektov-s-pomoshchyu-yolo-v3-natensorflow-2-0-2020-11-08 - профессиональная библиотека программистов

https://yandex.cloud/ru/blog/posts/2022/12/andrey-berger-and-yandex-

cloud?utm\_referrer=https%3A%2F%2Fyandex.ru%2F – библиотека профессиональных статей разработчиков Яндекс

https://yandex.cloud/ru/blog - библиотека профессиональных статей разработчиков Яндекс

https://tproger.ru/translations/opencv-python-guide - библиотека основных команд OpenCV

7. Перечень лицензионного и свободно распространяемого программного обеспечения, в том числе отечественного производства, необходимого для освоения дисциплины (модуля).

Операционная система Ubuntu Desktop 22.04 LTS.

Среда разработки программного обеспечения PyCharm Community Edition 2022.

Среда разработки баз данных DBeaver 22.2.1

Программный инструмент редактирования кода Notepad++

8. Описание материально-технической базы, необходимой для осуществления образовательного процесса по дисциплине (модулю).

Компьютер преподавателя Компьютеры студентов экран для проектора, маркерная доска, Проектор

9. Форма промежуточной аттестации:

Зачет в 3 семестре. Курсовая работа в 3 семестре.

10. Оценочные материалы.

Оценочные материалы, применяемые при проведении промежуточной аттестации, разрабатываются в соответствии с локальным нормативным актом РУТ (МИИТ).

Авторы:

И.В. Зенковский

Согласовано:

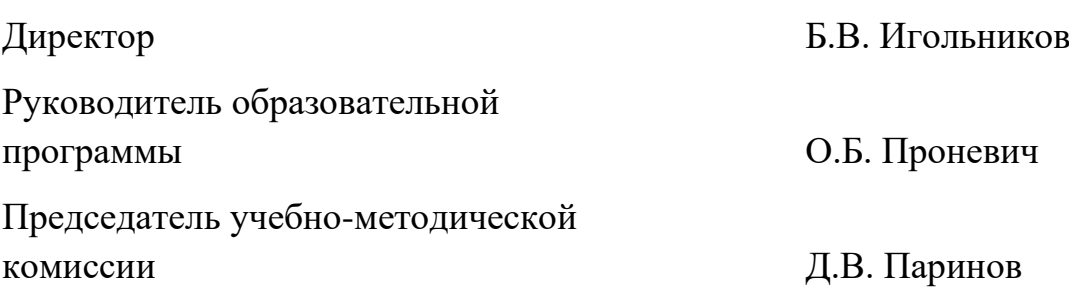